○全盲等向け

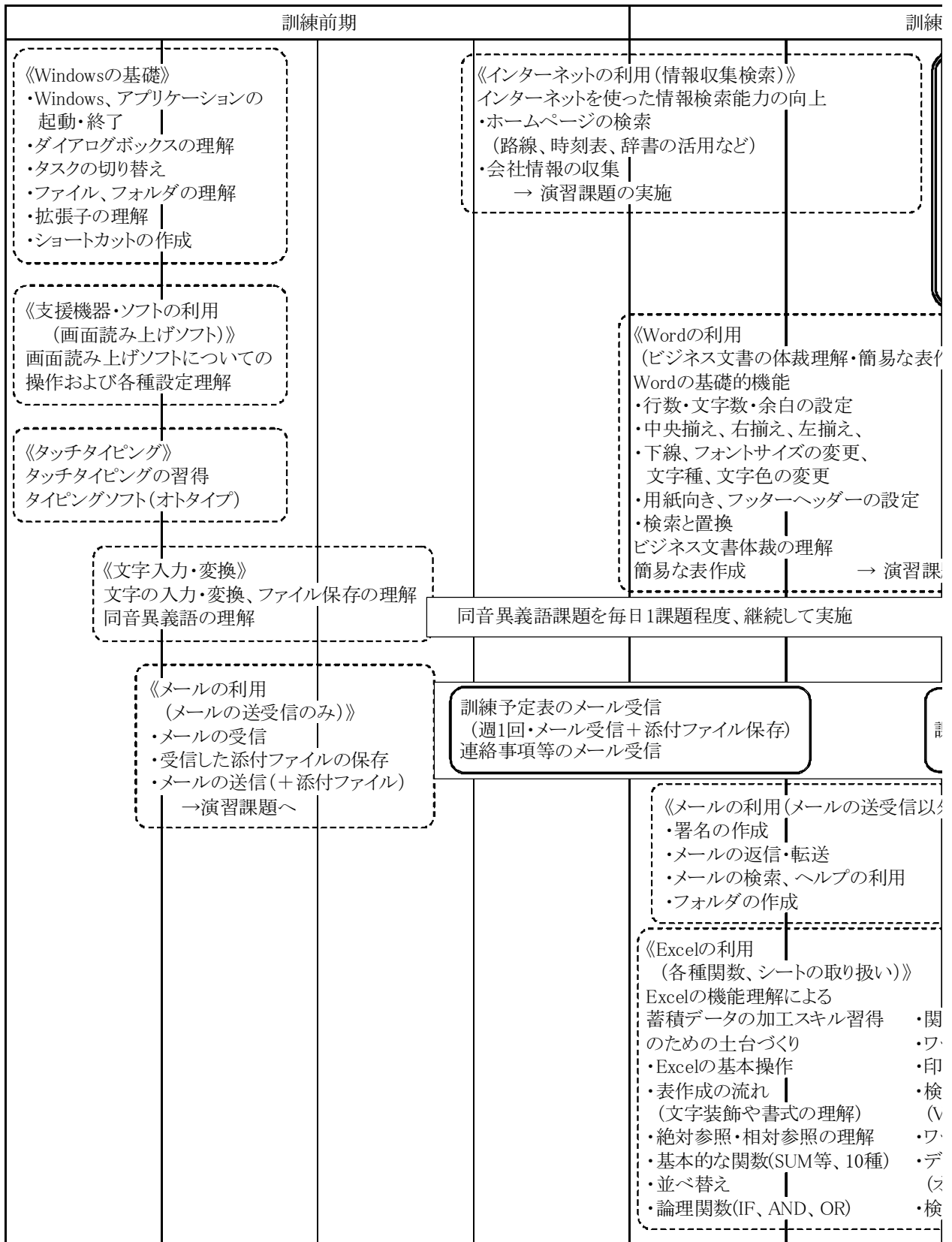

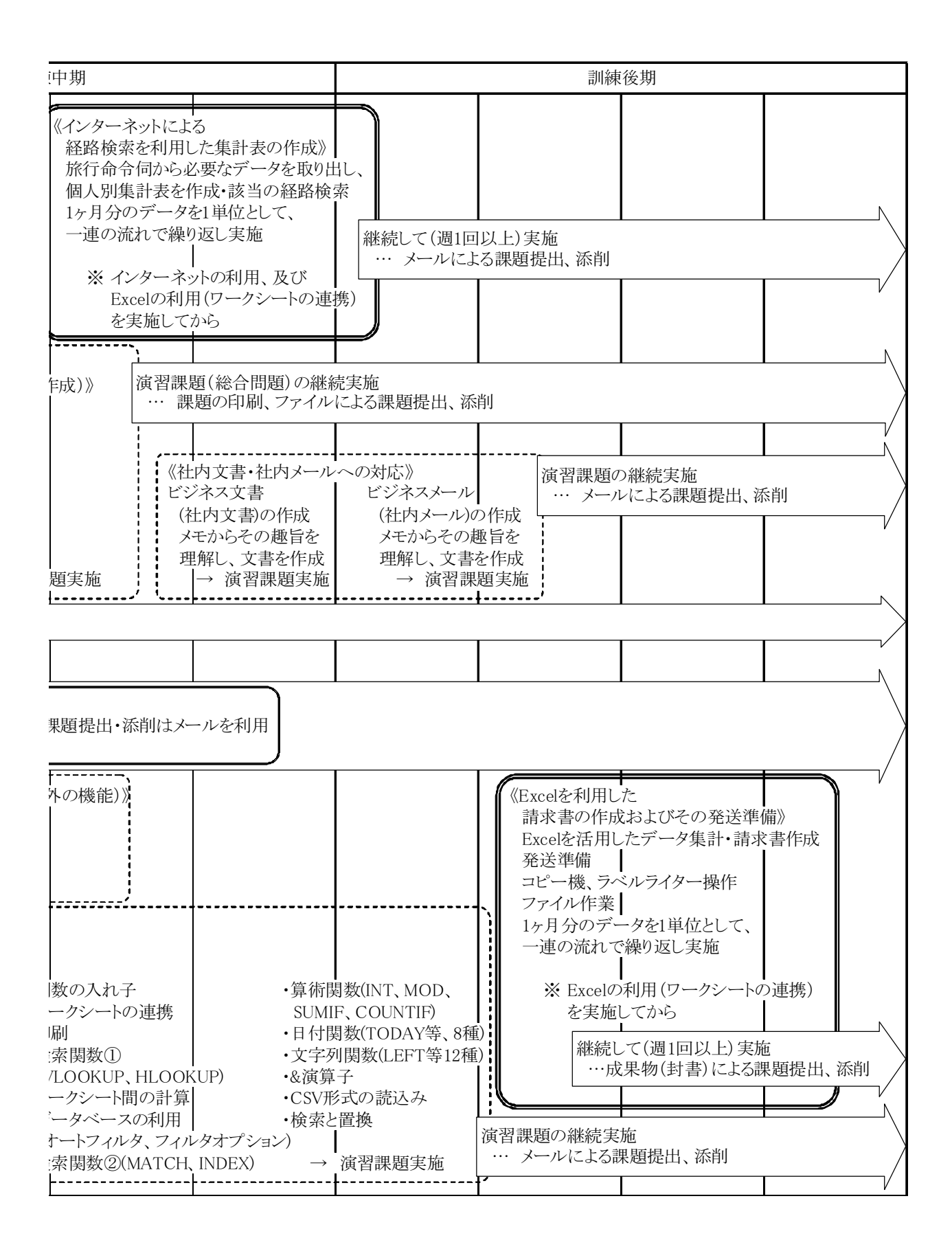

## ○弱視向け

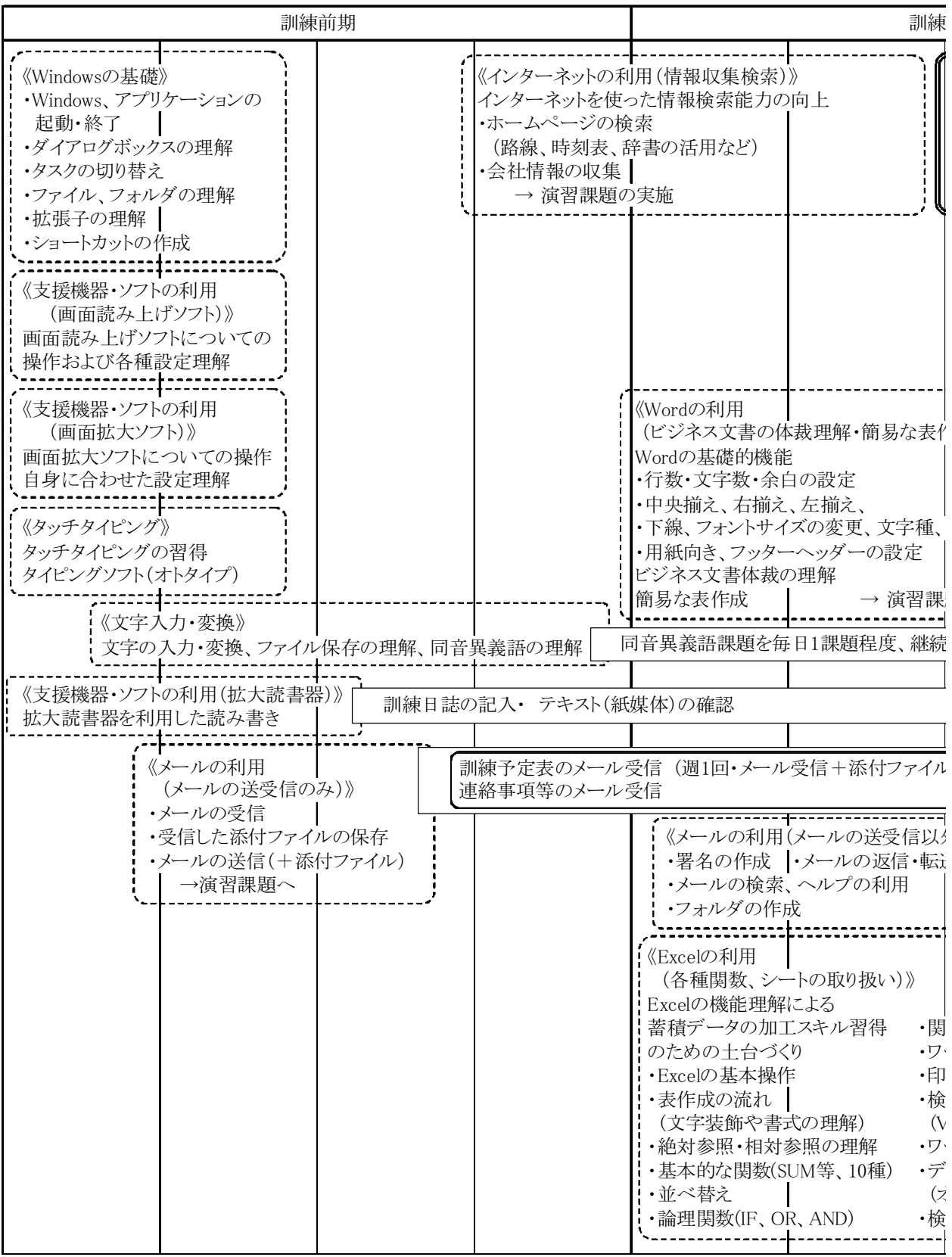

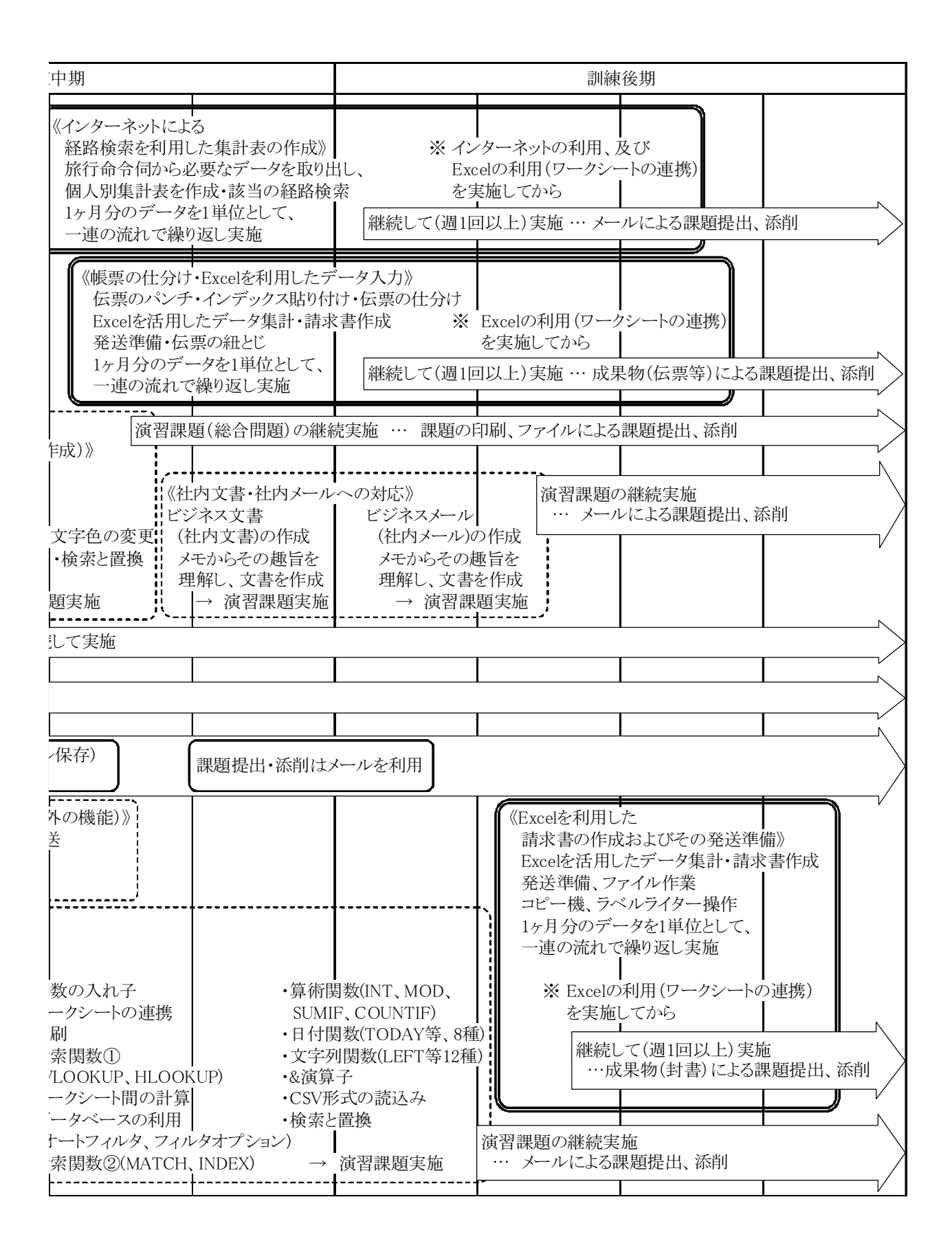